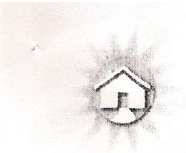

Tisztelt Polgármester Úrhölgy!

Tisztelt Képviselő Testület!

A "Gyalogtúra útvonalak hálózata a Marosháton" című projekt keretében megvalósuló Természet Háza felújítási munkálatok során előre nem látható körülmények merültek fel.

Tájékoztatási kötelezettségünknek ezúton teszünk eleget a Tótkomlós Város Önkormányzata (továbbiakban: Megrendelő) és a Residens Kft. (továbbiakban: Vállalkozó) között 2009. december 9.-én kelt szerződés 3.10. pontjának második bekezdése alapján.

Az írásos értesítés Építési Napló beírás és Emlékeztető formájában 2010. január 5.-én kelt és expediált, melyben Műszaki Ellenőr – Nemes Roland Úr – választ kér a terveket elkészítő Mértékkő Kft. tervezőitől.

lo - Lebel

Szécsi Zoltán ügyvezető

Iroda: 6724 Szeged, Damjanich u. 29 • Székhely: 6724 Szeged, Öthalom u. 53-54/A • Telephely: 6723 Szeged, Bakay N. u. 52 Tel.: 62/547-690 • Mobil: +36 20/800-3800 • Fax: 62/547-691 • mww.residens.hu • info@residens.hu

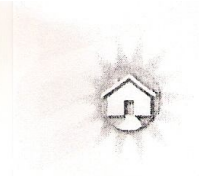

messioners 3.02

Azonosító: MNY20 Változat:1

# Projekt megnevezése: "Gyalogtúra útvonalak hálózata a Marosháton"

# Projekt azonosító száma: DAOP-21.1.E-2008-0027

Beruházó értesítése az előre nem látható körülmény felmerüléséről,

melyek a bontás során váltak láthatóvá

Költségbecsléssel kiegészítve

**Foltil** 

Szécsi Zoltán ügyvezető

2010. január 7.

Iroda: 6724 Szeged, Damjanich u. 29 · Székhely: 6724 Szeged, Öthalom u. 53-54/A · Telephely: 6723 Szeged, Bakay N. u. 52 Tel: 62/547-690 • Mobil: +36 20/800-3800 • Fax: 62/547-691 • www.residens.hu + info@residens.hu

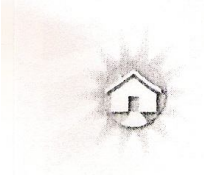

## Felmerült - előre nem látható műszaki problémák

Projekt megnevezése: "Gyalogtúra útvonalak hálózata a Marosháton"

a

Projekt azonosító száma: DAOP-21.1.E-2008-0027

kivitelezési munka kapcsán

Az Építési Napló 1190230 számú oldalán Műszaki ellenőr által készült bejegyzés az alábbi kérdéseket tartalmazza, melyekre az alábbi javaslatokat tesszük:

1. A meglévő falak vízszigetelése szükséges-e?

Residens Kft. javaslata:

a. Szakaszos aláfalazás nagy szilárdságú, kisméretű téglából, 3 sor téglamagasságig, véséssel és szigeteléssel, 51 cm-es falvastagságig

Becsült értéke: 3.611.000 HUF

b. Falszerkezet szakaszos átfűrészelése, szigetelő lemez beékelésével

Becsült értéke: 3.082.000 HUF

Troda: 6724 Szeged, Damjanich u. 29 + Székhely: 6724 Szeged, Othalom u. 53-54/A + Telephely: 6723 Szeged, Bakay N. u. 52 Tel: 62/547-690 • Mohil: 136 20/800-3800 • Fax: 62/547-691 • www.residens.hu • info@residens.hu

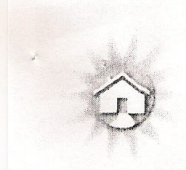

2. A meglévő, feltárt falak aláfalazása mely részeken szükséges? (Terven bejelölve kéri Műszaki Ellenőr a meghatározást.)

Residens Kft. javaslata:

Amennyiben a teljes falazat hosszán szükséges lesz az aláfalazás ~ 40 m3 mennyiségben

Becsült értéke: 1.451.600 HUF

3. A nagyterem födémjének megerősítése szükséges-e és ha igen, akkor milyen módszerrel?

Tervező szóbeli tájékoztatása alapján nem szükséges. Kérjük, hogy nyilatkozatás írásban tegye meg.

- 4. Kéri a Műszaki Ellenőr a Tervezőt, hogy nyilatkozzon arról, hogy egyet érte-e a Műszaki ellenőr és Kivitelező közös javaslatával a padlószintekre vonatkozólag:
	- a. az épület utca felöli helyiségeinek a szintje a színpaddal bezárólag  $+0.25$  m (a szint terv szerinti), mely azt eredményezné, hogy a színpad jelenlegi kerámia burkolat szintjére ragasztott parketta burkolat kerülne és ez adná a +0,25 m szintmagasságot.
	- b. korábbi döntésnek megfelelően a nagyterem kerámia padlóburkolata megmarad, melynek szintje -1,00 m, a terv szerint -0,92 m helyett.
	- c. a nagyterem mögötti helyiségek többsége jelenleg -1,23 m-en található. A terv -0,92 m és -1,14 m szinteket tartalmaz. Műszaki Ellenőr javaslata, hogy ezen hátsó helyiségek (melyből konyha, öltöző, tusoló, WC, karbantartó helyiség, stb.) padlószint magassága a bemutató tér meglévő és megmaradó -1,00 m szintjével egyezzen meg. Ez csökkentené ezen helyiségek belmagasságát 14 cm-rel.
- 5. Az Önkormányzat Képviselője és a Műszaki Ellenőr kéri, hogy Tervező nyilatkozzon, hogy a pincefeltöltés milyen műszaki megoldással kerüljön kivitelezésre.

Iroda: 6724 Szeged, Damjanich u. 29 · Székhely: 6724 Szeged, Othalom u. 53-54/A · Telephely: 6723 Szeged, Bakay P. u. 52 Tel.: 62/547-690 • Mobil: +36 20/800-3800 • Fax: 62/547-691 • www.residens.hu • info@residens.hu

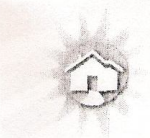

6. A bemutató terem falaiban való falfülkék elhelyezésével a falak gyengítése helyett javasoljuk, impregnált gipszakarton előtétfal felállítását, melyben kialakításra kerülnek a falfülkék. Így az előtét fal által biztosított légrésben a fal részére a későbbiekben is folyamatos kiszellőzés és száradás biztosított. A helyiségben javasoljuk továbbá a szigetelt álmennyezet elkészítését, mely csatlakozna a gipszkarton előtét falakhoz. Így a bemutató terem teljes belső felülete glettelt, festett és a későbbiekben exkluzív rendezvények megtartására is alkalmas lenne.

### Becsült értéke: 1.855.440 HUF

7. A tenderkiírásból törlésre kerültek a bemutató terem légtechnikai szerelése és a gázos hőlégfúvók felszerelése. A terem hőigénye a radiátoros fűtéssel nem kielégíthető, együtt biztosították volna a megfelelő hőteljesítményt. A terem optimális fűtéséhez szükséges bővítésre a két alternatívát javasoljuk:

Residens Kft. javaslata:

a. A jelenleg DK 900x700 (dupla konvektor-lemezes) radiátorok felszerelése helyett DKEK 900x800 (dupla konvektor-lemezes+egy konvektor-lemez) típusú radiátorok felszerelését javasoljuk, melyeknek ellátására a kazán teljesítményén is emelni szükséges.

#### Becsült értéke: 939.552 HUF

b. Padlófűtés szerelése a bemutató teremben, mellyel a hiányzó hőteljesítmény pótlás is megoldódik, de ebben az esetben is szükséges a kazán teljesítményének növelése. Ebben az esetben a padlóburkolás is indokolt lesz, ami szintén a terem enteriőrének, belsőépítészeti látványának emelését szolgálja. Ebben az esetben a teljes rétegrend elkészítésére szükség van (bontás, törmelékelszállítás, sóderágy, fólia, szerelőbeton, hőszigetelés, beton, aljzat kiegyenlítés, burkolás).

> A padlófűtés szerelés becsült értéke: 1.296.334 HUF A padlóburkolás becsült értéke (teljes rétegrenddel): 2.872.755 HUF

Troda: 6724 Szeged, Damjanich u. 29 · Székhely: 6724 Szeged, Öthalom u. 53-54/A · Telephely: 6723 Szeged, Bakay N. u. 52 Tel. 62/547-690 • Mobil: +36 20/800-3800 • Fax: 62/547-691 • www.residens.hu • info@residens.hu

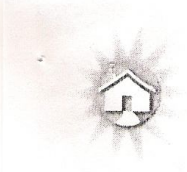

# Áttekintés

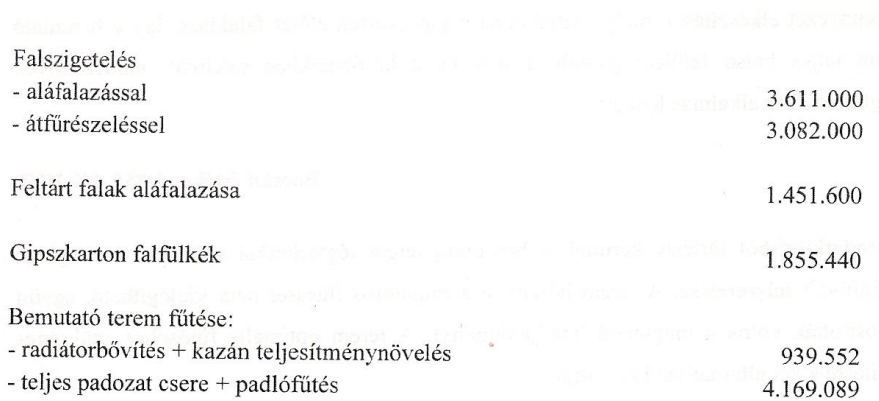

A teljes dokumentációban szereplő tételek nettó értékben vannak feltüntetve!

t ella Mec

Szécsi Zoltán ügyvezető

Iroda: 6724 Szeged, Damjanich u. 29 \* Székhely: 6724 Szeged, Othalom u. 53-54/A \* Telephely: 6723 Szeged, Bakay N. u. 52 Tel: 62/547-600 • Mobil: +36 20/800-3800 • Fax: 62/547-601 • www.residens.hu • info@residens.hu

MÉRNÖKI. TERVEZŐ, TANÁCSADÓ ÉS SZOLGÁLTATÓ KFT.

LEVÉL CÍM : 6915 CSANÁDALBERTI, JÓKATTL 3.

**MÉR TÉKKŐ** 

TEL. / FAX: 68/680-108 MOBIL: 06 30 286 85 08 e-mail: mertekko@mertekko hi

Tótkomlós Város Polgármesteri Hivatala Dr. Garay Rita polgármester asszony

Tótkomlós Fő út 1. 5940

#### Tisztelt Polgármester Asszony!

A Természet Háza kialakításával kapcsolatban feltett kivitelezői és műszaki ellenőri kérdésekre válaszunkat - a 2010. január 7-én és 8.-án megtartott helyszíni szemlénket követően - az alábbiak szerint adjuk meg.

1. Kérdés: "Szükséges-e a meglévő falak vízszigetelése?"

1. Válasz: A helyszíni szemlén szakértőként id. Dér István, a DÉR POR-t gyártó DÉR Építő és Szigetelő Betéti társaság alapítója is részt vett. A helyszíni szemle megtartásáig a megmaradó falszakaszok (utcától a nagyterem nyugati faláig érintett részén) egy részének belső oldalain történt meg a vakolat leverése, illetve a pozdorja burkolat eltávolítása. Megállapítottuk, hogy szükséges a meglévő, megmaradó falak talajnedvesség elleni szigetelése. A tervekben alapesetben DÉR POR-os szárító vakolat készítését irányoztuk elő. A vakolatot a gyártó technológiai előírásainak megfelelően kell elkészíteni.

(A meglévő vakolatot el kell távolítani. A fugákat minimum 1 cm mélyen ki kell kaparni. Ezt követően a falazatot PENETRÁT kenéssel kell ellátni. A PENETRÁT kenésre a teljes felületet elfedő weber.san presto 100 gúzolást kell készíteni. Ezután készülhet el a DÉR POR-os vakolat minimum 2,5 cm vastagságban, 4 kg DÉR POR/50 kg cement adagolással. Amennyiben a felület eldolgozása nem megfelelő, weber.san presto 300 simító vakolatot kell készíteni. A vakolatnak a tervezett padlósík alá kell hatolnia, minimum 10 cm-rel. A vakolatot a falazat mindkét oldalán el kell készíteni. A vakolat magassága a látható nevesedés magassága, plusz 30 cm. Csempeburkolat alkalmazása esetén a DÉR POR-os vakolatnak a burkolat felett minimum 30 cm-ig kell tartania. Amennyiben a kivitelező pl. gipszkarton előtétfalra kívánja a csempeburkolatot elkészíteni, a DÉR POR-os vakolatot a látható nedvesedés plusz 30 cm magasságig kell a falazaton elkészíteni.)

A falazatok többségénél a tervezett technológiával, annak szigorú betartásával, valamint a csapadékvíz megfelelő elvezetésével a nedvesedés elhárítható. Mivel a falazat továbbra is kaphat jelenleg nem jelentkező nedvességből utánpótlást (talajnedvesség növekedése, csőtörés, csapadékvíz elvezető csatorna dugulás, stb.) a vakolaton 8-10 év után, illetve a káresemény bekövetkezését (pl. csőtörést) követően rövid időn belől, helyenként nedvesedés ielentkezhet.

A statikus szakvélemény alapján aláfalazásra kijelölt, illetve az eredeti terveken megerősítésre tervezett szakaszokon bitumenes lemez szigetelést kell készíteni. A szigetelt szakaszokon a DÉR POR-os vakolatot ugyancsak el kell készíteni. Az aláfalazás során a falazatot DÉR POR-os habarccsal kell falazni.

MÉRTÉKKŐ Mérnöki, Tervező, Tanácsadó és Szolgáltató Kft. Ügyvezető: Szuda György okl. magasépítő mérnök Székhely: 6915 Csanádalberti, Jókai u. 13. Cégjegyzékszám: Cg. 06-09-005823 Adószám: 12099155-2-06 Statisztikai számje

MÉRNÖKI, TERVEZŐ, TANÁCSADÓ ÉS SZOLGÁLTATÓ KFT

LEVÉL CÍM : 6915 CSANÁDALBERTI, IÓKALIT

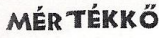

TEL. / FAX: 68/680-103 MOBIL: 06 30 286 85 08 e-mail: mertekko@mertekko.hu

A helyszínen tapasztaltak alapján tájékoztatom a Beruházót, hogy 30-40 évre szóló (nem várt események kivédésére is alkalmas) 100%-os nedvesedés elhárítás a falak alatti teljes felületű bitumenes szigetelés alkalmazásával lehetséges. A tervezési szakaszban rendelkezésre álló ismeretek birtokában, valamint a helyszínen tapasztaltak alapján a DÉR POR alkalmazását tartottuk, illetve tartjuk költséghatékony megoldásnak. A kivitelező a javasolt megoldástól eltérő (pl. a belső oldalon átszellőztetett gipszkarton előtétfal alkalmazása) műszaki megoldást választva, a tervezővel folytatott egyeztetést és jóváhagyást követően eltérhet.

2. Kérdés: "A meglévő falak aláfalazása mely részeken szükséges?"

2. Válasz: A helyszíni szemlét a statikai terveket készítő Vass Ferenc mérnök kolléga közreműködésével tartottuk meg. Az átázott vályogfal terület cseréje teljes falkeresztmetszetű aláfalazással (melléklet tervlap II.), javítása részleges keresztmetszetű aláfalazással (mellékelt tervlap II. és IV.) a tervlapon jelölt helyeken feltétlenül szükséges. Ezen felül a pontszerű javításokat (pl. konvektor áttörés, stb.) is el kell végezni. Az aláfalazást és a pontszerű javításokat DÉR POR-os falazó habarcsba kell elkészíteni, száraz kis-, vagy nagyméretű tégla felhasználásával. Az aláfalazáshoz az épületből kibontásra kerülő, szilárd, száraz, nedvesedéssel nem érintett kis, illetve nagyméretű tömör tégla felhasználható. A falat kötésben falazva kell készíteni. Minden második sorban 50 cm-enként, 10 mm átmérőjű betonacél csapokat kell elhelyezni (PC habarcsba ragasztva) a megmaradó vályogtégla falazat és az új tömör tégla falazat összekötésére. A csere és a javítás sakktábla szerűen, 1 méteres szakaszokban történhet. A jelenleg még fel nem tárt szakaszokon a fent leírtak szerint kell eljárni. A nagyterem udvar felőli szakaszán a három 160/240 cm méretű ajtók között tervezett pillércserét a ruhatár ajtaja mellett is el kell végezni (mellékelt tervlap I.). A tervezett falfülkék kialakítását a falak feltárt állapota miatt megerősítés nélkül nem javasoljuk elkészíteni. Amennyiben a falfülkék elkészítésétől a beruházó nem tekint el, úgy a fülkék két oldalán a vályogtéglát a fülke két oldalán a fülke mélységéig kisméretű tömör téglára kell cserélni.

3. Kérdés: "A nagyterem födém megerősítése szükséges-e, és ha igen, milyen módszerrel? (a kivitelező a födémet a padlástér felől bontsa meg.)"

3. Válasz: A nagyterem feletti födémszerkezet tartószerkezeti elemeinek állapota jelenleg nem állapítható meg. A tartószerkezeti műszaki leírásban előírtak szerint a sártapasztást teljes felületen el kell távolítani. Ezt követően ismételt helyszíni szemlén tudunk nyilatkozni az esetlegesen szükséges javításokról. A színpad és a mellette lévő vizesblokk feletti födém esetében a szerkezeti terven szereplő előregyártott vasbeton födém helyett a meglévő fafödém is alkalmazható megerősítés után. A végleges megerősítési utasítás megadásához a sártapasztást teljes felületen el kell távolítani, és a gerendázatot át kell vizsgálni, a feltárás során felszínre kerülő hibás gerendákat cserélni szükséges. A födém jelenlegi faszerkezetű felkötését acélgerendákkal kell helyettesíteni. A színpad első része feletti nyíláskiváltást a szerkezeti tervek szerint kell elkészíteni.

4. Kérdés: "Kéri a Műszaki ellenőr a tervezőt, hogy nyilatkozzon arról, hogy egyetért-e Műszaki ellenőr és a Kivitelező közös javaslatával a padlószintekre vonatkozólag:

MÉRTÉKKŐ Mérnöki, Tervező, Tanácsadó és Szolgáltató Ktt. Ügyvezető: Szuda György okl. magasépítő mérnök Székhely: 6915 Csanádalberti, Jókai u. 13. Cégjegyzékszám: Cg. 06-09-005823 Adószám: 12099155-2-06 Statisztikai számje

MÉRNÖKI, TERVEZŐ, TANÁCSADÓ ÉS SZOLGÁLTATÓ KFT.

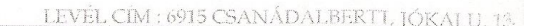

**MÉRTÉKKŐ** 

TEL. / FAX: 68/680-108 MOBIL: 06 30 286 85 08 e-mail: mertekko@mertekko.hu

Az épület utca felőli helyiségeinek szintje a színpaddal bezárólag +  $0.25$  m (a szint terv szerinti). Ez azt jelenti, hogy a színpad jelenlegi kerámia burkolata szintjére ragasztott parketta burkolat készülne és ez adná a +0,25 m szintmagasságot.

Korábbi döntésnek megfelelően a nagyterem kerámia padlóburkolata megmarad, melynek megvédéséről kivitelező gondoskodjon. Ennek szintje -1,00 m, a terv szerinti -0,92 helyett

A nagyterem mögötti helyiségek többsége jelenleg -1,23 m-en található. A terv -0,92 illetve -1,14 szinteket tartalmaz. Műszaki ellenőr javaslata , hogy ezen hátsó helyiségek (melegítő konyha, öltöző, tusoló, WC, karbantartó műhely, stb.) padlószint magassága a bemutató nagyterem meglévő és megmaradó -1,00 m szintjével egyezzen meg. (Ez csökkenti ezen helyiségek belmagasságát 14 cm-rel.)"

4. Válasz: A jelenlegi színpad szintjének magassága megfelelő, amennyiben a beruházó a szintet elfogadja. A burkolatra ragasztott parketta alkalmazása csak akkor megfelelő, ha a kivitelező gondoskodik a parketta talajnedvesség elleni megfelelő védelméről. A nagyterem bemutató tér burkolata megmarad, annak védelméről a Kivitelező gondoskodjon. A nagyterem mögötti helyiségek padlószintjének magassága megemelkedhet abban az esetben, amennyiben a Kivitelező gondoskodik a meglévő falak nedvesedés elleni védelméről, az új falakhoz betervezett hőszigetelés megfelelő pótlásáról.

5. Kérdés: "Az Önkormányzat képviselője és a Műszaki ellenőr kéri, hogy a tervező nyilatkozzon, hogy a pincefeltöltés milyen műszaki megoldással kerüljön kivitelezésre."

5. Válasz: A bontási munkák befejezési után a pinceboltozatot ellenőrizni kell. Amennyiben sérülést nem szenvedett, a pince feltöltése statikailag nem szükségszerű, bejárata téglafalazattal lezárandó. A pince felett a tervezett vasbeton lemezt el kell készíteni.

Csanádalberti, 2010. január 8.

Üdvözlettel:

Szuda György ügyvezető

MÉRTÉKKŐ Mérnöki, Tervező, Tanácsadó és Szolgáltató Kfi. Ügyvezető: Szuda György okl. magasépítő mérnök Székhely: 6915 Csanádalberti, Jókai u. 13. Cégjegyzékszám: Cg. 06-09-005823 Adószám: 12099155-2-06 Statisztikai számje